## Package 'validmind'

April 8, 2024

Type Package

Title Interface to the 'ValidMind' Platform

Version 0.1.1

Maintainer Andres Rodriguez <andres@validmind.ai>

Description Deploy, execute, and analyze the results of models hosted on the 'ValidMind' platform <<https://validmind.com>>. This package interfaces with the 'Python' client library in order to allow advanced diagnostics and insight into trained models all from an 'R' environment.

License AGPL-3

Encoding UTF-8

URL <https://github.com/validmind/developer-framework>

BugReports <https://github.com/validmind/developer-framework/issues>

RoxygenNote 7.3.1

Imports glue, reticulate, dplyr, plotly, htmltools, rmarkdown, DT,

base64enc

NeedsCompilation no

Author Andres Rodriguez [aut, cre, cph]

Repository CRAN

Date/Publication 2024-04-08 14:50:02 UTC

### R topics documented:

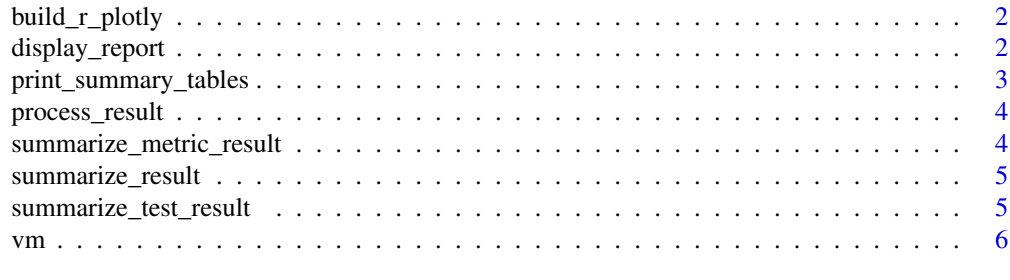

#### **Index** [7](#page-6-0) **7**

<span id="page-1-0"></span>

#### Description

Build an R Plotly figure from a JSON representation

#### Usage

```
build_r_plotly(plotly_figure)
```
#### Arguments

plotly\_figure A nested list containing plotly elements

#### Value

An R Plotly object derived from the JSON representation

display\_report *Produce RMarkdown-compatible output of all results*

#### Description

Produce RMarkdown-compatible output of all results

#### Usage

display\_report(processed\_results)

#### Arguments

processed\_results A list of processed result objects

#### Value

A formatted list of RMarkdown widgets

#### <span id="page-2-0"></span>print\_summary\_tables 3

#### Examples

```
## Not run:
vm_dataset = vm_r$init_dataset(
  dataset=data,
  target_column="Exited",
  class_labels=list("0" = "Did not exit", "1" = "Exited")
)
tabular_suite_results <- vm_r$run_test_suite("tabular_dataset", dataset=vm_dataset)
processed_results <- process_result(tabular_suite_results)
all_widgets <- display_report(processed_results)
for (widget in all_widgets) {
  print(widget)
}
## End(Not run)
```
print\_summary\_tables *Print a summary table of the ValidMind results*

#### Description

Print a summary table of the ValidMind results

#### Usage

print\_summary\_tables(result\_summary)

#### Arguments

result\_summary A summary of the results

#### Value

A data frame containing the summary of the ValidMind results

<span id="page-3-0"></span>

#### Description

Process a set of ValidMind results into parseable data

#### Usage

```
process_result(results)
```
#### Arguments

results A list of ValidMind result objects

#### Value

A nested list of ValidMind results (dataframes, plotly plots, and matplotlib plots)

#### Examples

```
## Not run:
vm_dataset = vm_r$init_dataset(
 dataset=data,
 target_column="Exited",
  class_labels=list("0" = "Did not exit", "1" = "Exited")
)
tabular_suite_results <- vm_r$run_test_suite("tabular_dataset", dataset=vm_dataset)
processed_results <- process_result(tabular_suite_results)
processed_results
## End(Not run)
```
summarize\_metric\_result

*Provide a summarization of a single metric result*

#### Description

Provide a summarization of a single metric result

#### Usage

summarize\_metric\_result(result)

#### <span id="page-4-0"></span>Arguments

result The ValidMind result object

#### Value

A list containing the summary of the ValidMind results

summarize\_result *Provide a summarization of a single result (test or metric)*

#### Description

Provide a summarization of a single result (test or metric)

#### Usage

```
summarize_result(result)
```
#### Arguments

result The ValidMind result object

#### Value

Based on the type of 'result', either A list containing the summary of the ValidMind results, or a list containing the summary of the ValidMind results

summarize\_test\_result *Provide a summarization of a single test result*

#### Description

Provide a summarization of a single test result

#### Usage

```
summarize_test_result(result)
```
#### Arguments

result The ValidMind result object

#### Value

A list containing the summary of the ValidMind test results

#### <span id="page-5-0"></span>Description

Retrieve a validmind (vm) connection object using reticulate

#### Usage

```
vm(
  api_key,
  api_secret,
  project,
  python_version,
  api_host = "http://localhost:3000/api/v1/tracking"
\mathcal{L}
```
#### Arguments

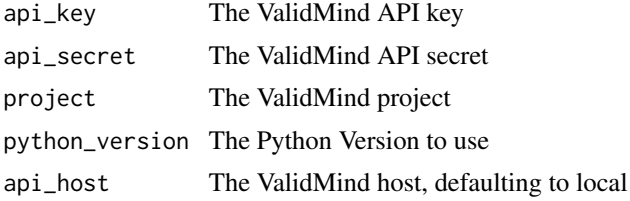

#### Value

A validmind connection object, obtained from 'reticulate', which orchestrates the connection to the ValidMind API

#### Examples

```
## Not run:
vm\_r \le -vm(api_key="<your_api_key_here>",
   api_secret="<your_api_secret_here>",
   project="<your_project_id_here>",
   python_version=python_version,
   api_host="https://api.dev.vm.validmind.ai/api/v1/tracking"
 \overline{\phantom{a}}
```
## End(Not run)

# <span id="page-6-0"></span>Index

build\_r\_plotly, [2](#page-1-0) display\_report, [2](#page-1-0) print\_summary\_tables, [3](#page-2-0) process\_result, [4](#page-3-0) summarize\_metric\_result, [4](#page-3-0) summarize\_result, [5](#page-4-0) summarize\_test\_result, [5](#page-4-0)

vm, [6](#page-5-0)